*Coefficients, Proportion and Regression Formulas...* 1/10

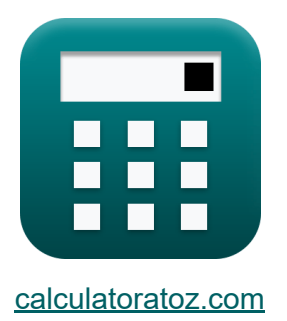

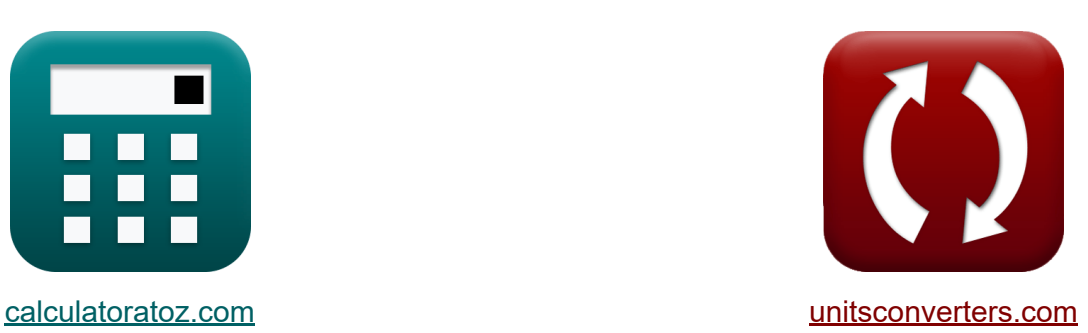

# **Koeffizienten, Anteil und Regression Formeln**

Beispiele!

[Rechner!](https://www.calculatoratoz.com/de) Beispiele! [Konvertierungen!](https://www.unitsconverters.com/de)

Lesezeichen **[calculatoratoz.com](https://www.calculatoratoz.com/de)**, **[unitsconverters.com](https://www.unitsconverters.com/de)**

Größte Abdeckung von Rechnern und wächst - **30.000+ Rechner!** Rechnen Sie mit einer anderen Einheit für jede Variable - **Eingebaute Einheitenumrechnung!**

Größte Sammlung von Maßen und Einheiten - **250+ Messungen!**

Fühlen Sie sich frei, dieses Dokument mit Ihren Freunden zu TEILEN!

*[Bitte hinterlassen Sie hier Ihr Rückkoppelung...](https://docs.google.com/forms/d/e/1FAIpQLSf4b4wDgl-KBPJGChMJCxFlqrHvFdmw4Z8WHDP7MoWEdk8QOw/viewform?usp=pp_url&entry.1491156970=Koeffizienten,%20Anteil%20und%20Regression%20Formeln)*

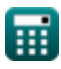

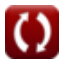

## Liste von 14 Koeffizienten, Anteil und **Regression Formeln**

## Koeffizienten, Anteil und Regression C

#### Koeffizienten M

1) Koeffizient der mittleren Abweichung

$$
\kappa \boxed{\text{CM} = \frac{\text{MD}}{\mu}}
$$
\n
$$
\text{ex } 0.4 = \frac{4}{10}
$$

$$
\begin{aligned} \mathbf{r} & \boxed{\text{CQ} = \frac{\text{Q}_3 - \text{Q}_1}{\text{Q}_3 + \text{Q}_1}} \\ \mathbf{ex} & 0.5 = \frac{60 - 20}{60 + 20} \end{aligned}
$$

Rechner öffnen

Rechner öffnen

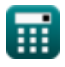

*Coefficients, Proportion and Regression Formulas...* 3/10

#### **3) Koeffizient des mittleren Abweichungsprozentsatzes**

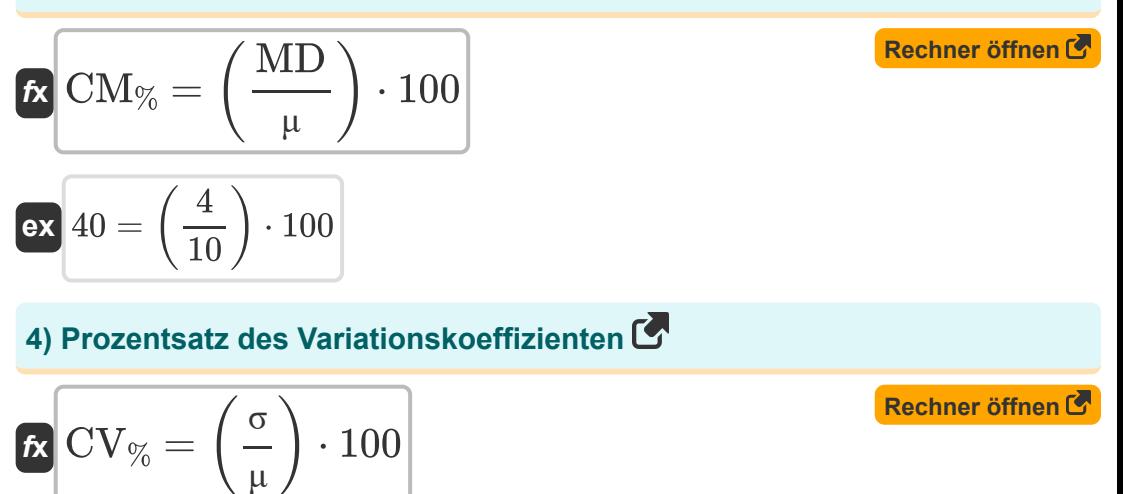

$$
\mathbf{ex} \boxed{70} = \left(\frac{7}{10}\right) \cdot 100
$$

#### **5) Reichweitenkoeffizient**

$$
\kappa \boxed{\text{CR} = \frac{\text{L} - \text{S}}{\text{L} + \text{S}}}
$$
\n
$$
\text{ex } 0.8 = \frac{45 - 5}{45 + 5}
$$

**[Rechner öffnen](https://www.calculatoratoz.com/de/coefficient-of-range-calculator/Calc-6296)** 

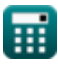

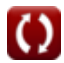

*Coefficients, Proportion and Regression Formulas...* 4/10

#### **6) Variationskoeffizient bei gegebener Varianz**

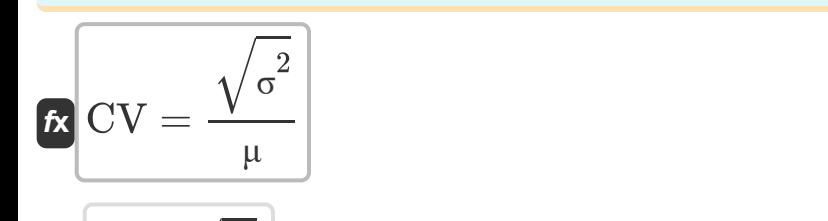

$$
\boxed{\mathsf{ex}} 0.7 = \frac{\sqrt{49}}{10}
$$

#### **7) Verhältnis des Variationskoeffizienten**

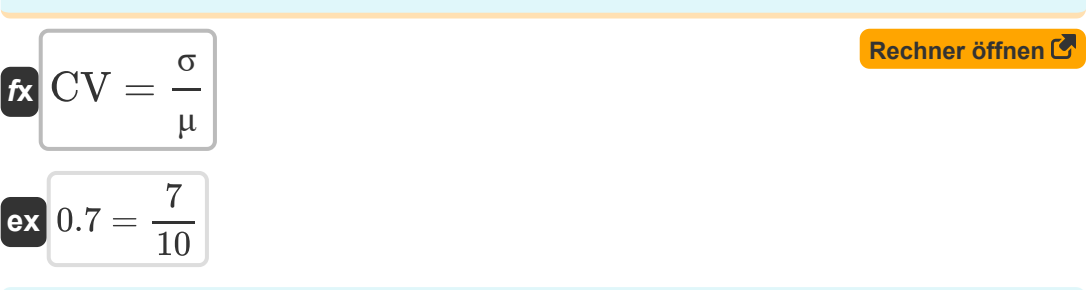

### **Anteil**

#### **8) Bevölkerungsanteil**

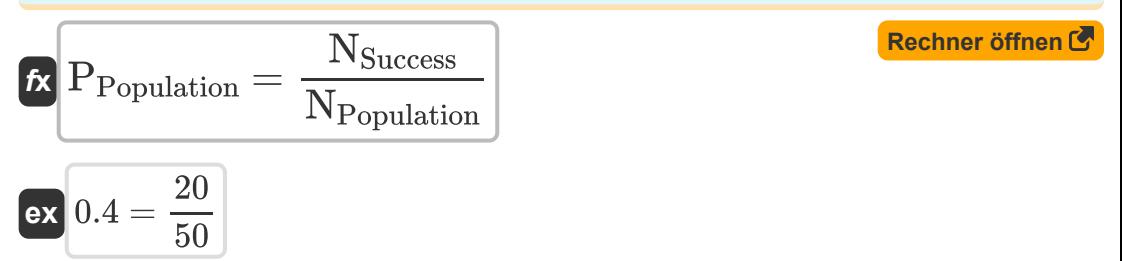

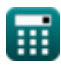

**[Rechner öffnen](https://www.calculatoratoz.com/de/coefficient-of-variation-given-variance-calculator/Calc-6305)** 

*Coefficients, Proportion and Regression Formulas...* 5/10

#### © [calculatoratoz.com](https://calculatoratoz.com/). A [softusvista inc.](https://softusvista.com/) venture! **[Rechner öffnen](https://www.calculatoratoz.com/de/pooled-sample-proportion-calculator/Calc-5031)  [Rechner öffnen](https://www.calculatoratoz.com/de/sample-proportion-calculator/Calc-7585)  [Rechner öffnen](https://www.calculatoratoz.com/de/simple-linear-regression-line-calculator/Calc-6510)  [Rechner öffnen](https://www.calculatoratoz.com/de/regression-coefficient-given-correlation-calculator/Calc-5389)  9) Gepoolter Stichprobenanteil**  $\overline{\textbf{f}}$ **x**  $\overline{\textbf{P}}_{\text{Pooled}} =$ **ex**  $0.75 =$ **10) Probenanteil**   $\overline{\textbf{f}}$ **x**  $\overline{\textbf{P}}_{\text{Sample}} = 0$ **ex**  $0.5 =$ **Rückschritt 11) Einfache lineare Regressionslinie**  $\overline{f}$ **x**  $\overline{Y} = b_0 + (b_1 \cdot \overline{X})$ **ex**  $100 = 50 + (5 \cdot 10)$ **12) Regressionskoeffizient bei gegebener Korrelation**  $f$ **x**  $b_1 = r \cdot \left(\frac{\sigma_Y}{\sigma_Y}\right)$  $\boxed{\mathsf{ex}}$   $5 = 2 \cdot \boxed{\mathsf{e}}$  $(\overline{N_X \cdot P_X} + (\overline{N_Y \cdot P_Y})$  $\overline{N_X + N_Y}$  $(10 \cdot 0.6) + (30 \cdot 0.8)$  $10 + 30$ N<sub>Success</sub>  $\overline{\overline{\rm N}}$ 20  $\overline{40}$  $\sigma_X$  $\vert$ 150  $\frac{1}{60}$

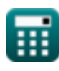

Coefficients, Proportion and Regression Formulas...

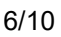

Rechner öffnen

Rechner öffnen C

#### 13) Regressionskoeffizienten

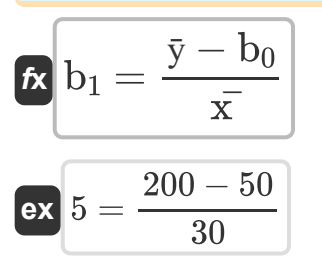

14) Regressionskonstante

$$
\begin{aligned} \mathbf{f} \mathbf{x} \left[ b_0 = \bar{\mathbf{y}} - (b_1 \cdot \bar{\mathbf{x}}) \right] \\ \mathbf{e} \mathbf{x} \left[ 50 = 200 - (5 \cdot 30) \right] \end{aligned}
$$

扁

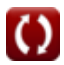

## **Verwendete Variablen**

- **b<sup>0</sup>** Regressionskonstante
- **b<sup>1</sup>** Regressionskoeffizienten
- **CM** Koeffizient der mittleren Abweichung
- **CM%** Koeffizient der mittleren Abweichung in Prozent
- **CQ** Koeffizient der Quartilabweichung
- **CR** Reichweitenkoeffizient
- **CV** Variationskoeffizient
- **CV%** Variationskoeffizient in Prozent
- **L** Größtes Element in den Daten
- **MD** Mittlere Abweichung der Daten
- **N** Probengröße
- **NPopulation** Einwohnerzahl
- **NSuccess** Anzahl der Erfolge
- **N<sup>X</sup>** Größe der Probe X
- **N<sup>Y</sup>** Größe der Stichprobe Y
- **PPooled** Gepoolter Probenanteil
- **PPopulation** Bevölkerungsanteil
- **PSample** Probenanteil
- **P<sup>X</sup>** Anteil der Probe X
- **P<sup>Y</sup>** Anteil der Probe Y
- **Q<sup>1</sup>** Erstes Datenquartil

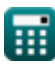

*Coefficients, Proportion and Regression Formulas...* 8/10

- **Q<sup>3</sup>** Drittes Datenquartil
- **r** Korrelation zwischen X und Y
- **S** Kleinstes Element in den Daten
- **X** Unabhängige Zufallsvariable X
- **x̅** Mittelwert von X
- **Y** Abhängige Zufallsvariable Y
- **ȳ** Mittelwert von Y
- **μ** Mittelwert der Daten
- **σ** Standardabweichung der Daten
- **σ<sup>X</sup>** Standardabweichung von X
- **σ<sup>Y</sup>** Standardabweichung von Y
- **σ <sup>2</sup>** Varianz der Daten

## **Konstanten, Funktionen, verwendete Messungen**

Funktion: **sqrt**, sqrt(Number) *Square root function*

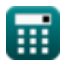

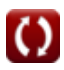

*Coefficients, Proportion and Regression Formulas...* 10/10

#### **Überprüfen Sie andere Formellisten**

- **Grundformeln in der Statistik Formeln**
- **Koeffizienten, Anteil und Regression Formeln**
- **Freiheitsgrade Formeln**
- **Frequenz Formeln**
- **Maximal- und Minimalwerte von Daten Formeln**
- **Maße der zentralen Tendenz Formeln**<sup></sup>
- **Streuungsmaße Formeln**
- **•Quadratsumme Formeln**

Fühlen Sie sich frei, dieses Dokument mit Ihren Freunden zu TEILEN!

#### **PDF Verfügbar in**

[English](https://www.calculatoratoz.com/PDF/Nodes/11401/Coefficients-proportion-and-regression-Formulas_en.PDF) [Spanish](https://www.calculatoratoz.com/PDF/Nodes/11401/Coefficients-proportion-and-regression-Formulas_es.PDF) [French](https://www.calculatoratoz.com/PDF/Nodes/11401/Coefficients-proportion-and-regression-Formulas_fr.PDF) [German](https://www.calculatoratoz.com/PDF/Nodes/11401/Coefficients-proportion-and-regression-Formulas_de.PDF) [Russian](https://www.calculatoratoz.com/PDF/Nodes/11401/Coefficients-proportion-and-regression-Formulas_ru.PDF) [Italian](https://www.calculatoratoz.com/PDF/Nodes/11401/Coefficients-proportion-and-regression-Formulas_it.PDF) [Portuguese](https://www.calculatoratoz.com/PDF/Nodes/11401/Coefficients-proportion-and-regression-Formulas_pt.PDF) [Polish](https://www.calculatoratoz.com/PDF/Nodes/11401/Coefficients-proportion-and-regression-Formulas_pl.PDF) [Dutch](https://www.calculatoratoz.com/PDF/Nodes/11401/Coefficients-proportion-and-regression-Formulas_nl.PDF)

*10/27/2023 | 2:34:01 PM UTC [Bitte hinterlassen Sie hier Ihr Rückkoppelung...](https://docs.google.com/forms/d/e/1FAIpQLSf4b4wDgl-KBPJGChMJCxFlqrHvFdmw4Z8WHDP7MoWEdk8QOw/viewform?usp=pp_url&entry.1491156970=Koeffizienten,%20Anteil%20und%20Regression%20Formeln)*

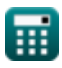